### Solving Sudoku with Dancing Links

#### Rob Beezer beezer@pugetsound.edu

Department of Mathematics and Computer Science University of Puget Sound Tacoma, Washington USA

African Institute for Mathematical Sciences October 25, 2010

<span id="page-0-0"></span>Available at <http://buzzard.pugetsound.edu/talks.html>

# Example: Combinatorial Enumeration

Create all permutations of the set  $\{0, 1, 2, 3\}$ 

- Simple example to demonstrate key ideas
- Creation, cardinality, existence?
- There are more efficient methods for this example

 $QQ$ 

4.000

 $+$   $-$ 

## Brute Force Backtracking

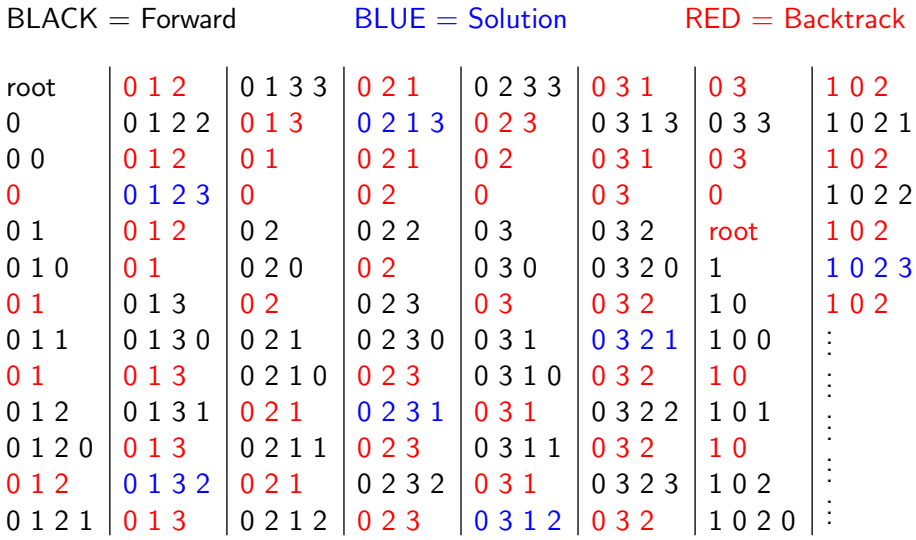

重

×. × ×.  $\equiv$ 

 $299$ 

(ロ) ( d )

### A Better Idea

- Avoid the really silly situations, such as: 1 0 1
- "Remember" that a symbol has been used already
- Additional data structure: track "available" symbols
- Critical: must maintain this extra data properly
- (Note recursive nature of backtracking)

∢ Al

 $2Q$ 

# Sophisticated Backtracking

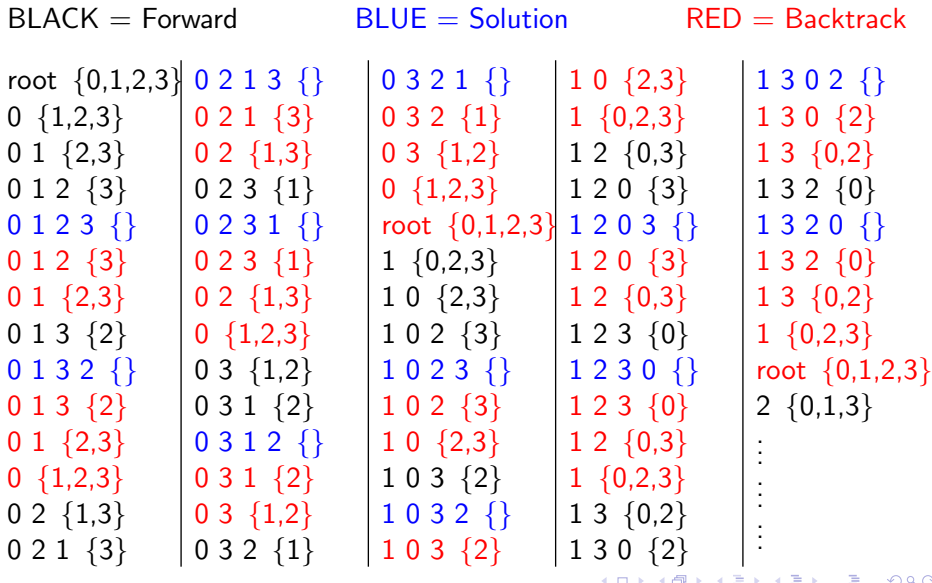

# Depth-First Search Tree

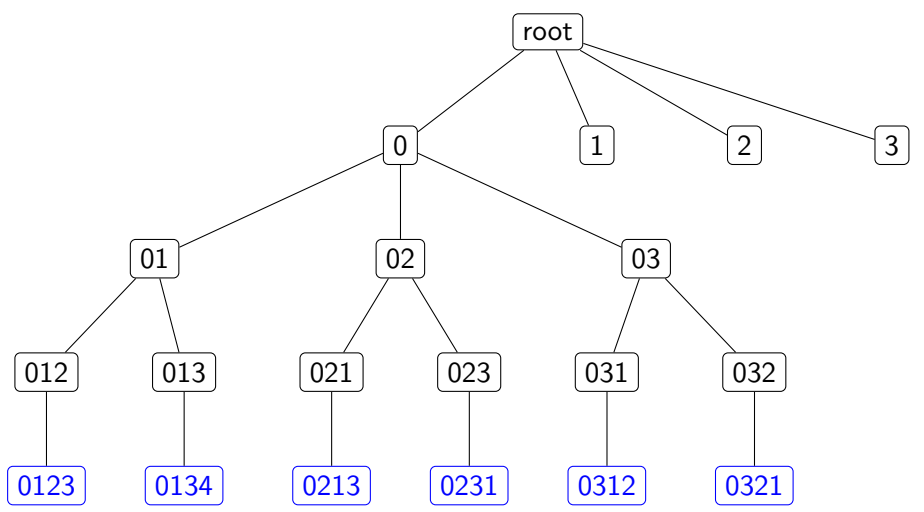

Ε

重

(ロ) ( d )

# Algorithm

```
n=4available = [True] * n \# [True, True, True, True, True]perm = [0]*n # [0, 0, 0, 0]def \; bt (level):
for x in range(n):
     if available [x]:
         a v a i l a b l e [x]=F a l s e
         perm [ lev e l ] =xif level +1 = n:
              print perm
         bt (level +1)a v a i l a b l e [x]=True
```
 $bt(0)$ 

# Sudoku Basics

- $n^2$  symbols
- $n^2 \times n^2$  grid
- $n^2$  subgrids ("boxes") each  $n \times n$
- Classic Sudoku is  $n = 3$
- **•** Each symbol once and only once in each row
- **•** Each symbol once and only once in each column
- **•** Each symbol once and only once in each box
- The grid begins partially completed
- A Sudoku puzzle should have a unique completion

 $QQ$ 

Example

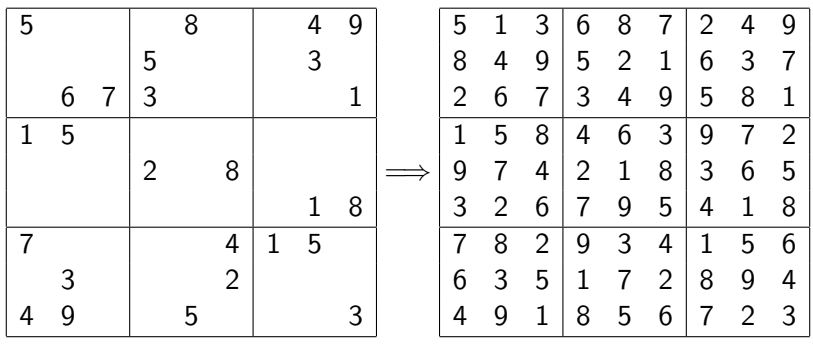

 $2990$ 

メロトメ 御 メメ きょくきょうき

# Sudoku via Backtracking

- Fill in first row, left to right, then second row, ...
- **•** For each blank cell, maintain possible new entries
- As entries are attempted, update possibilities
- If a cell has just one possibility, it is forced
- Lots to keep track of, especially at backtrack step

つひひ

# Sudoku via Backtracking

- Fill in first row, left to right, then second row, ...
- **•** For each blank cell, maintain possible new entries
- As entries are attempted, update possibilities
- If a cell has just one possibility, it is forced
- Lots to keep track of, especially at backtrack step
- Alternate Title: "Why I Don't Do Sudoku"

つひひ

Top row, second column: possibilities?

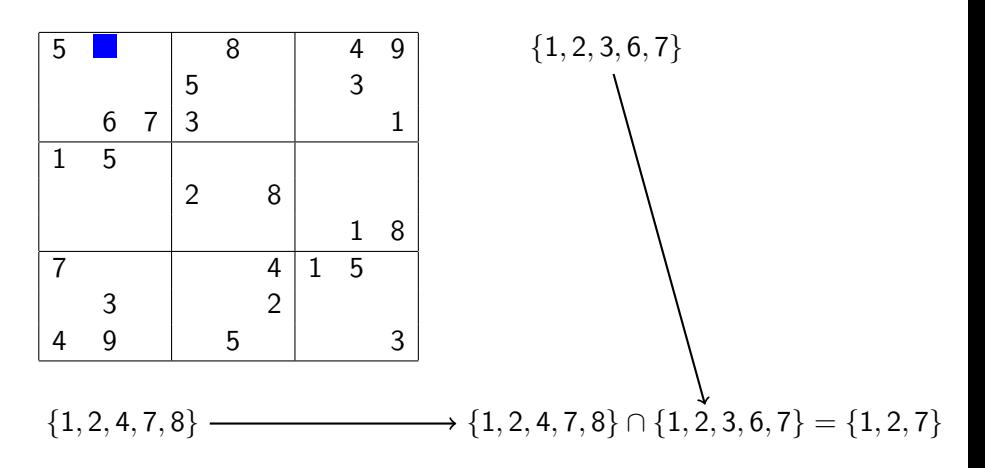

4 0 8 ∢ ⊕ 重

 $2Q$ 

Suppose we try 2 first.

Seventh row, second column: possibilities?

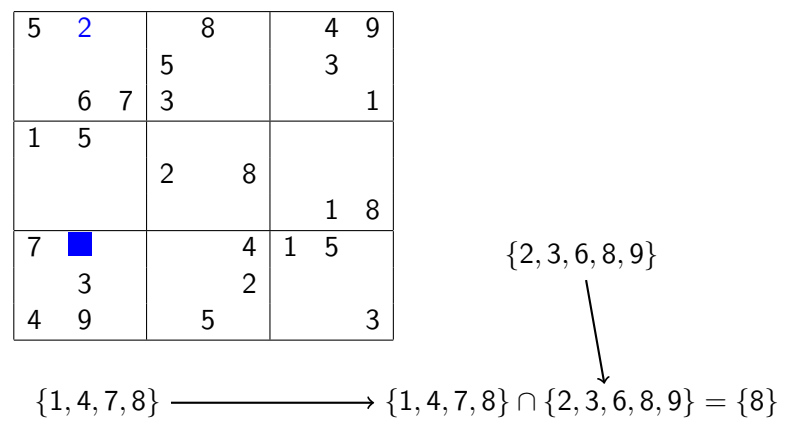

One choice!

This may lead to other singletons in the affected row or column.

4 0 8 → 母 → 重

### Exact Cover Problem

- Given: matrix of 0's and 1's
- **•** Find: subset of rows
- Condition: rows sum to exactly the all-1's vector
- Amenable to backtracking (on columns, not rows!)
- Example: (Knuth)

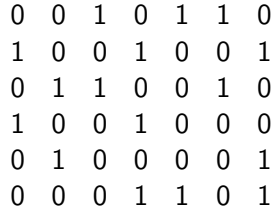

4 0 8 ∢ Al 重

## Solution

Select rows 1, 4 and 5:

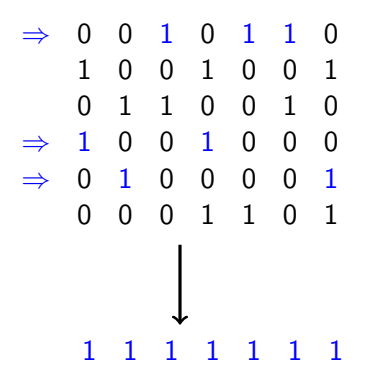

4 0 F ∢ 伊 Ħ

活

## Sudoku as an Exact Cover Problem

- Matrix rows are per symbol, per grid location  $(n^2 \times (n^2 \times n^2) = n^6)$
- Matrix columns are conditions:  $(3n^4 \text{ total})$ 
	- Per symbol, per grid row: symbol in row  $(n^2 \times n^2)$
	- Per symbol, per grid column: symbol in column  $(n^2 \times n^2)$
	- Per symbol, per grid box: symbol in box  $(n^2 \times n^2)$

Place a 1 in entry of the matrix if and only if

matrix row describes symbol placement satisfying matrix column condition

**•** Example:

Consider matrix row that places a 7 in grid at row 4, column 9

- $\triangleright$  1 in matrix column for "7 in grid row 4"
- $\blacktriangleright$  1 in matrix column for "7 in grid column 9"
- $\blacktriangleright$  1 in matrix column for "7 in grid box 6"
- $\triangleright$  0 elsewhere

 $\equiv$  040

 $4$  ロ )  $4$  何 )  $4$  ミ )  $4$  ( = )

### Sudoku as an Exact Cover Problem

- Puzzle is "pre-selected" matrix rows
- Can delete these matrix rows, and their "covered matrix columns"
- $n = 3$ : 729 matrix rows, 243 matrix columns
- Previous example: Remove 26 rows, remove  $3 \times 26 = 78$  columns
- Select  $81 26 = 55$  rows, from 703, for exact cover (uniquely)
- Selected rows describe placement of symbols into locations for Sudoku solution

 $\Omega$ 

# Dancing Links

- Manage lists with frequent deletions and restorations
- Perfect for descending, backtracking in a search tree
- Hitotumatu, Noshita (1978, Information Processing Letters)
	- $\triangleright$  "pointers of each already-used element are still active while... removed"
	- $\blacktriangleright$  Two pages, N queens problem
	- $\triangleright$  Donald Knuth listed in the Acknowledgement
- Popularized by Knuth, "Dancing Links" (2000, arXiv)
	- Algorithm  $X =$  "traditional" backtracking
	- Algorithm  $DLX =$  Dancing Links + Algorithm X
	- $\triangleright$  26 pages, applications to packing pentominoes in a square

그 그래서

 $2Q$ 

イロン イ母ン イヨン イヨン

# Doubly-Linked List

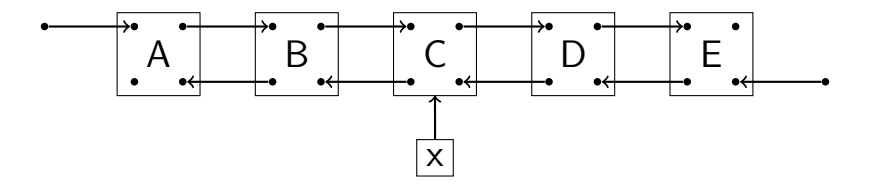

b.

÷

×

重

 $299$ 

(ロ) ( ) →

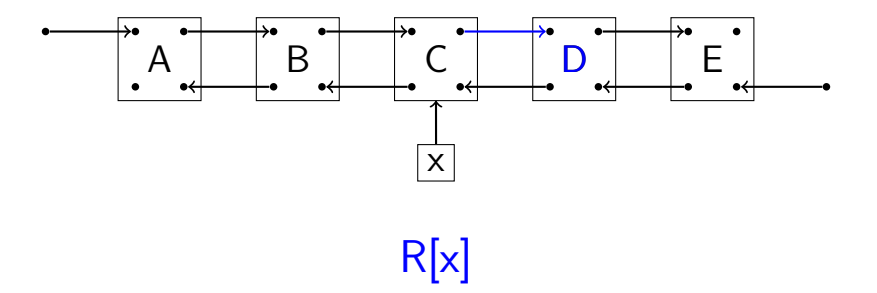

E

**K ロ ▶ K 倒 ▶** 

 $\equiv$ 

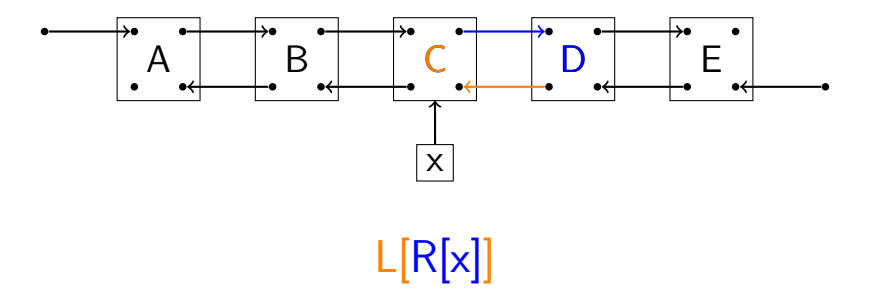

E

 $\leftarrow$   $\Box$ → 伊 ▶  $\equiv$ 

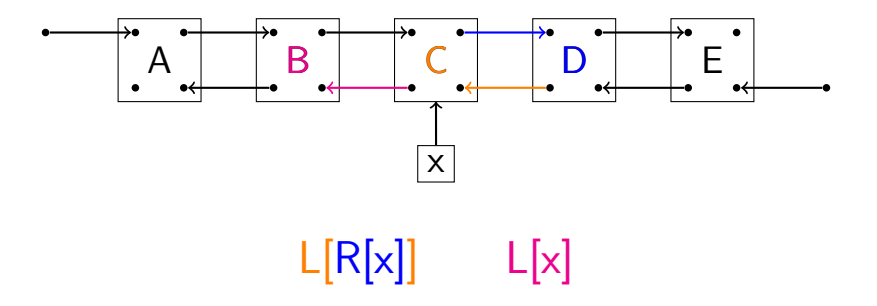

■→

**K ロ ▶ K 倒 ▶** 

 $\mathbb{R}$ 

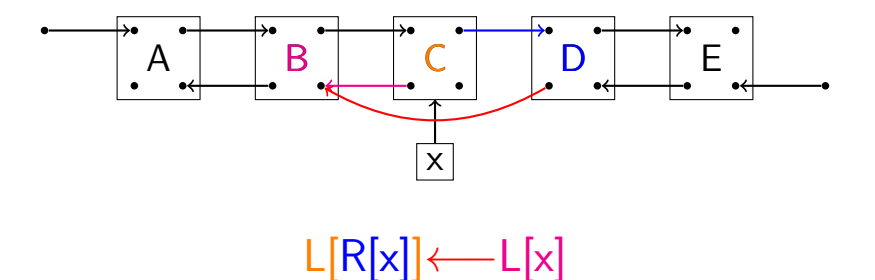

Rob Beezer (U Puget Sound) [Solving Sudoku with Dancing Links](#page-0-0) AIMS October 2010 22 / 37

 $\equiv$  $\mathbf{p}$ 

一 4 (重) 8

**K ロ ▶ K 倒 ▶** 

一番

 $2Q$ 

Two Assignments to Totally Remove "C"

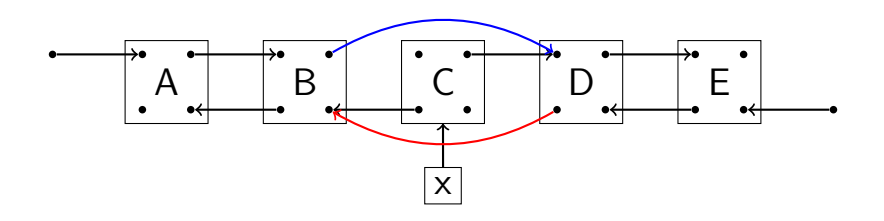

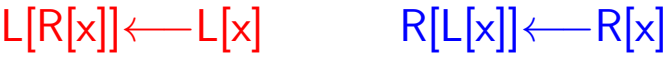

4 0 8

∢ ⊕

 $299$ 

重

Two Assignments to Totally Remove "C"

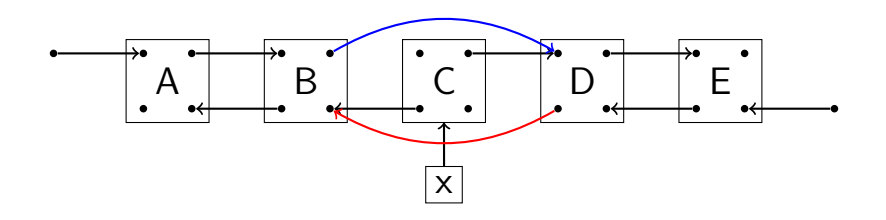

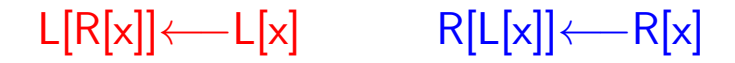

#### DO NOT CLEAN UP THE MESS

Rob Beezer (U Puget Sound) [Solving Sudoku with Dancing Links](#page-0-0) AIMS October 2010 23 / 37

4 0 8

4 சி ⊧

重

 $QQ$ 

# List Without "C", Includes Our Mess

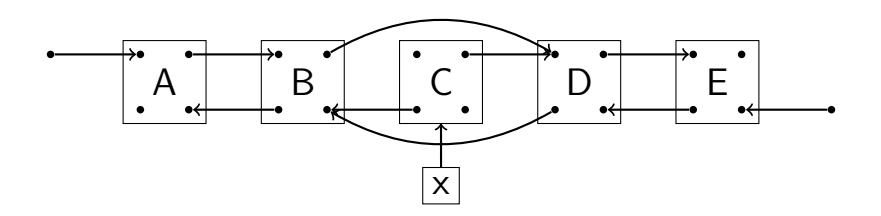

重

 $2Q$ 

4 0 8

∢ ⊕

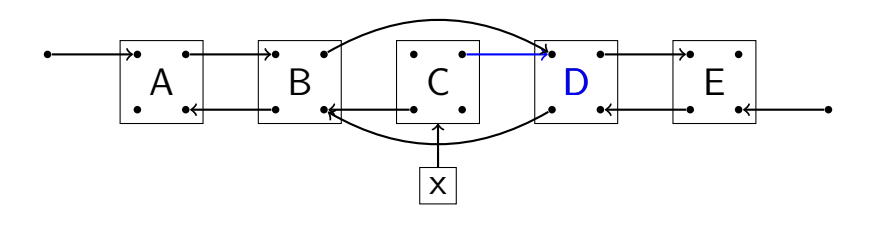

R[x]

Ħ

. B

 $\equiv$ 

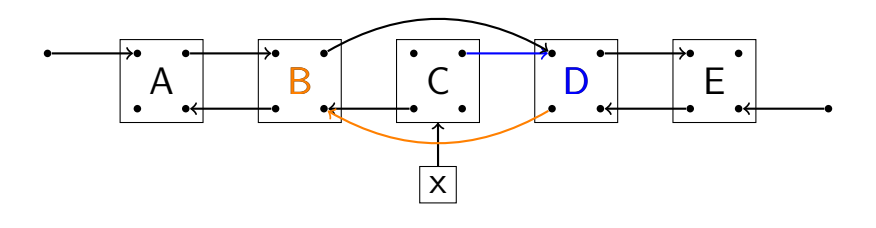

L[R[x]]

**B** 

Ħ

 $\leftarrow$   $\Box$ - 4 €  $\equiv$ 

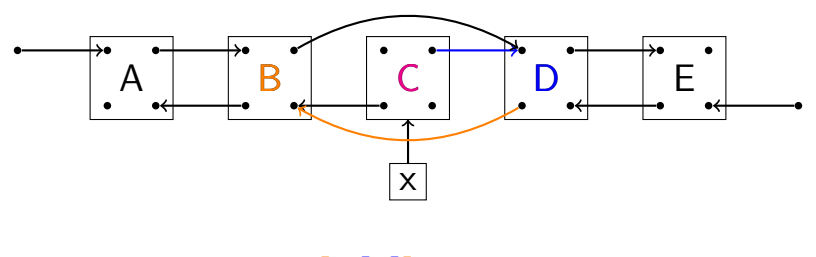

 $L[R[x]]$  x

E

. B

 $\equiv$ 

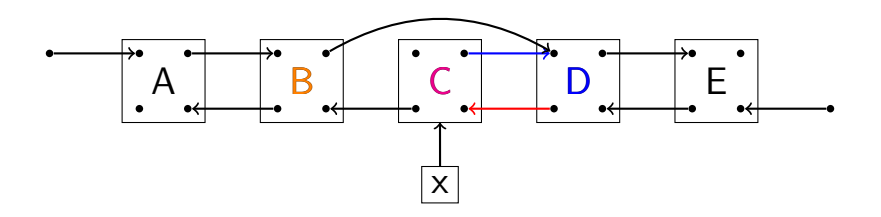

 $L[R[x]] \leftarrow x$ 

重

**K ロ ▶ K 倒 ▶** 

 $\equiv$ 

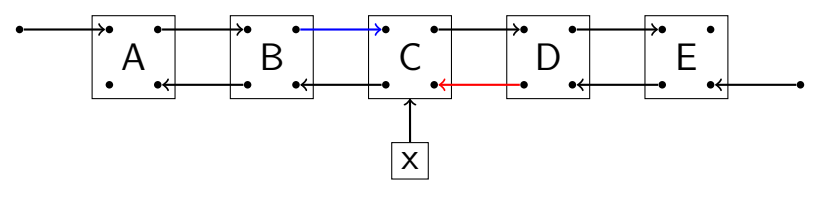

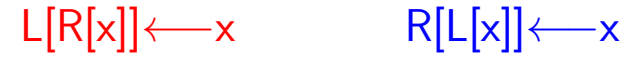

**K ロ ▶ K 伊 ▶** 

一番

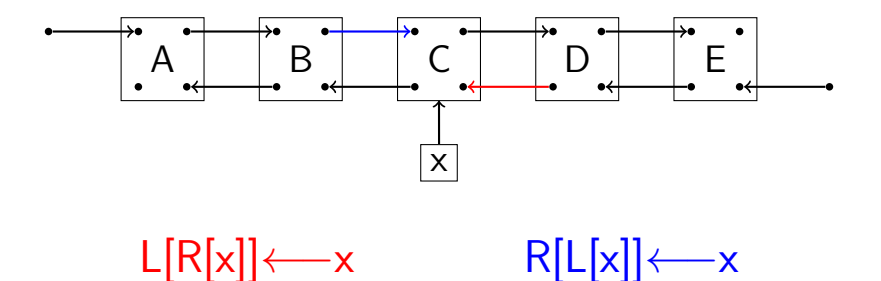

#### WE NEED OUR MESS, IT CLEANS UP ITSELF

Rob Beezer (U Puget Sound) [Solving Sudoku with Dancing Links](#page-0-0) AIMS October 2010 29 / 37

 $\rightarrow$   $\equiv$   $\rightarrow$ 

4 0 8 → 母→ 重

 $QQ$ 

### DLX for the Exact Cover Problem

- Backtrack on the columns
- Choose a column to cover, this will dictate a selection of rows

 $\Omega$ 

4 0 8

∢ ⊕

### DLX for the Exact Cover Problem

- **Backtrack on the columns**
- Choose a column to cover, this will dictate a selection of rows
- Loop over rows, for each row choice remove covered columns

 $\leftarrow$ 

つひひ

### DLX for the Exact Cover Problem

- **Backtrack on the columns**
- Choose a column to cover, this will dictate a selection of rows
- Loop over rows, for each row choice remove covered columns
- Recursively analyze new, smaller matrix
- Restore rows and columns on backtrack step

つひひ

Exact Cover Example (Knuth, 2000)

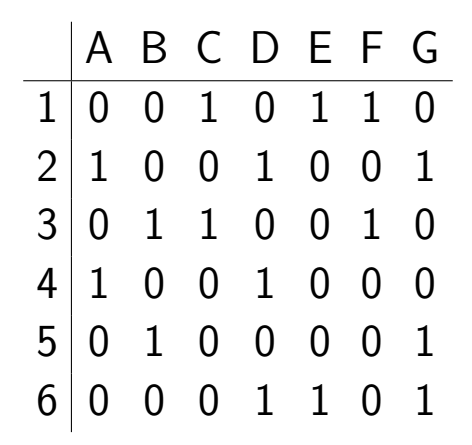

 $\leftarrow$ 

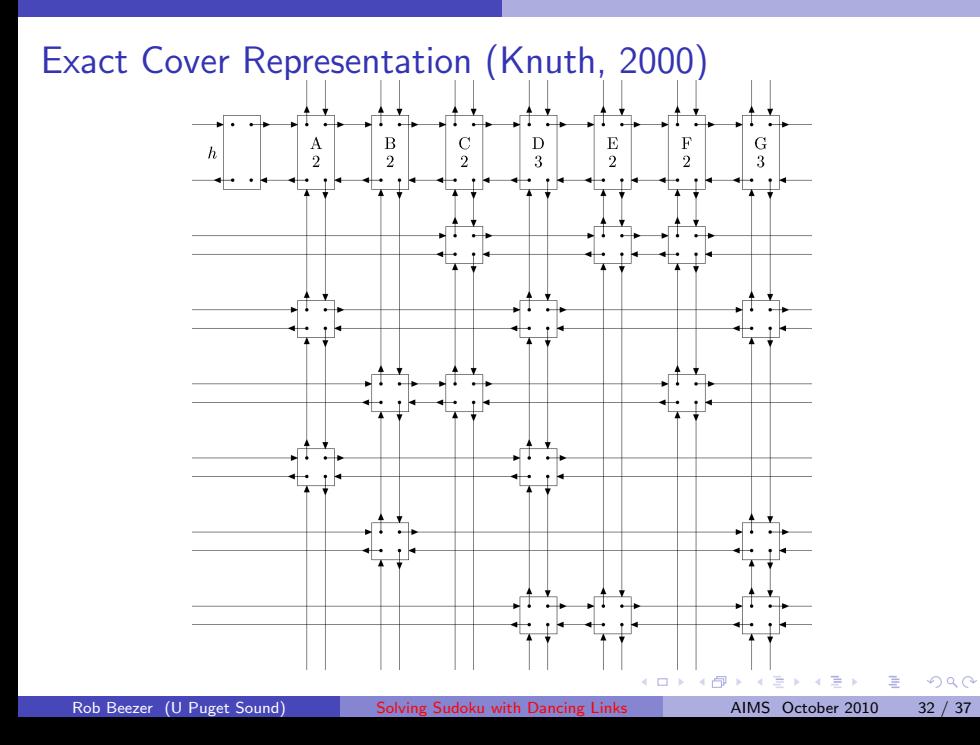

# Exact Cover Representation (Knuth, 2000)

- **Cover column A**
- Remove rows 2, 4

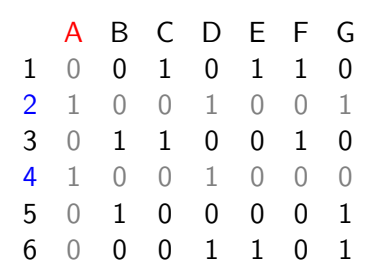

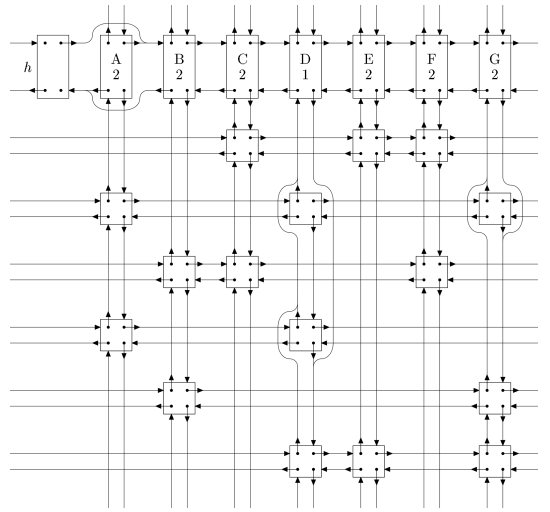

 $\leftarrow$ 

 $\Omega$ 

# Exact Cover Representation (Knuth, 2000)

- **o** Loop through rows
- Row 2 covers D, G
- D removes row 4, 6
- G removes row 5, 6

A B C D E F G 0 0 1 0 1 1 0 1 0 0 1 0 0 1 0 1 1 0 0 1 0 1 0 0 1 0 0 0 0 1 0 0 0 0 1 0 0 0 1 1 0 1

Recurse on  $2 \times 4$  matrix It has no solution, so will soon backtrack

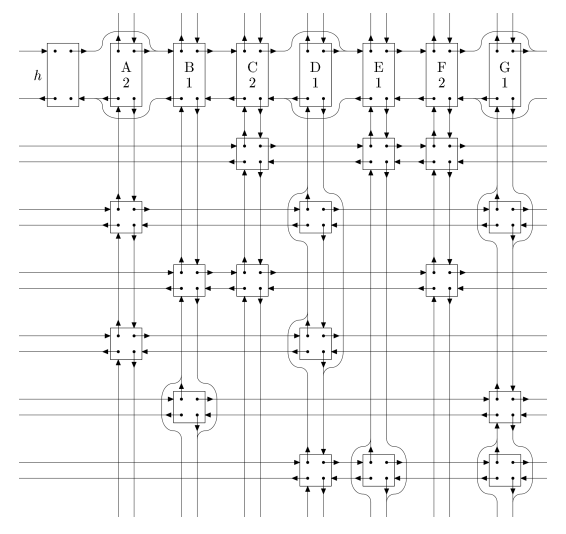

## Implementation in Sage

The games module only contains code for solving Sudoku puzzles, which I wrote in two hours on Alaska Airlines, in order to solve the puzzle in the inflight magazine. — William Stein, Sage Founder

• Sage, open source mathematics software, [sagemath.org](http://sagemath.org/)

つひひ

# Implementation in Sage

The games module only contains code for solving Sudoku puzzles, which I wrote in two hours on Alaska Airlines, in order to solve the puzzle in the inflight magazine. — William Stein, Sage Founder

- Sage, open source mathematics software, [sagemath.org](http://sagemath.org/)
- **•** Stein (UW): naive recursive backtracking, run times of 30 minutes
- Carlo Hamalainen (Turkey/Oz): DLX for exact cover problems
- Tom Boothby (UW): Preliminary representation as an exact cover
- RAB: Optimized backtracking
	- $\blacktriangleright$  lots of look-ahead
	- $\triangleright$  automatic Cython conversion of Python to C
- RAB: new class, conveniences for printing, finished DLX approach

イロト イ押ト イヨト イヨト

# Timings in Sage

Test Examples:

- Original doctest, provenance is Alaska Airlines in-flight magazine?
- 17-hint "random" puzzle (no 16-hint puzzle known)
- Worst-case: top-row empty, top-row solution 9 8 7 6 5 4 3 2 1
- All ∼48,000 known 17-hint puzzles (Gordon Royle, UWA)

Equipment: R 3500 machine, 3 GHz Intel Core Duo

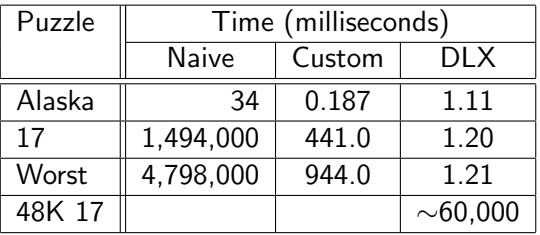

- 4 ਜੀ ।

Talk available at:

[buzzard.pugetsound.edu/talks.html](http://buzzard.pugetsound.edu/talks.html)

4 0 8 ∢∩ 重

 $QQ$